## Package 'RGreenplum'

October 12, 2022

Title Interface to 'Greenplum' Database

Version 0.1.2

Description Fully 'DBI'-compliant interface to 'Greenplum' <<https://greenplum.org/>>, an open-source parallel database. This is an extension of the 'RPostgres' package <<https://github.com/r-dbi/RPostgres>>.

License GPL-2

URL <https://github.com/mwillumz/RGreenplum>

BugReports <https://github.com/mwillumz/RGreenplum/issues> Encoding UTF-8 LazyData true **Depends**  $R (= 3.1.0)$ Imports DBI, RPostgres, methods Suggests DBItest, testthat RoxygenNote 6.0.1 Collate 'GreenplumDriver.R' 'GreenplumConnection.R' 'table-create.R' 'tables.R' NeedsCompilation no Author Michael Williams [aut, cre] Maintainer Michael Williams <mw8765999@gmail.com> Repository CRAN Date/Publication 2018-06-24 11:44:18 UTC

## R topics documented:

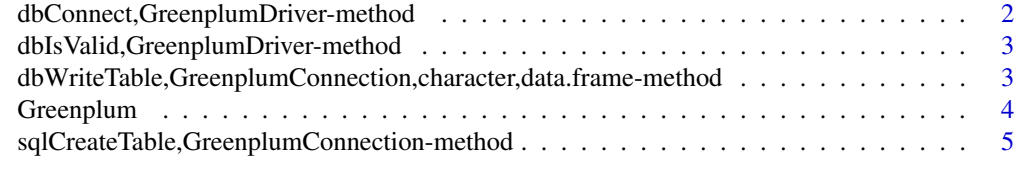

**Index** [6](#page-5-0) **6** 

*Connect to a Greenplum database.*

#### <span id="page-1-0"></span>Description

Manually disconnecting a connection is not necessary with RGreenplum, but still recommended; if you delete the object containing the connection, it will be automatically disconnected during the next GC with a warning.

#### Usage

```
## S4 method for signature 'GreenplumDriver'
dbConnect(drv, dbname = NULL, host = NULL,
 port = NULL, password = NULL, user = NULL, service = NULL, ...,
 bigint = c("integer64", "integer", "numeric", "character"))
```
#### Arguments

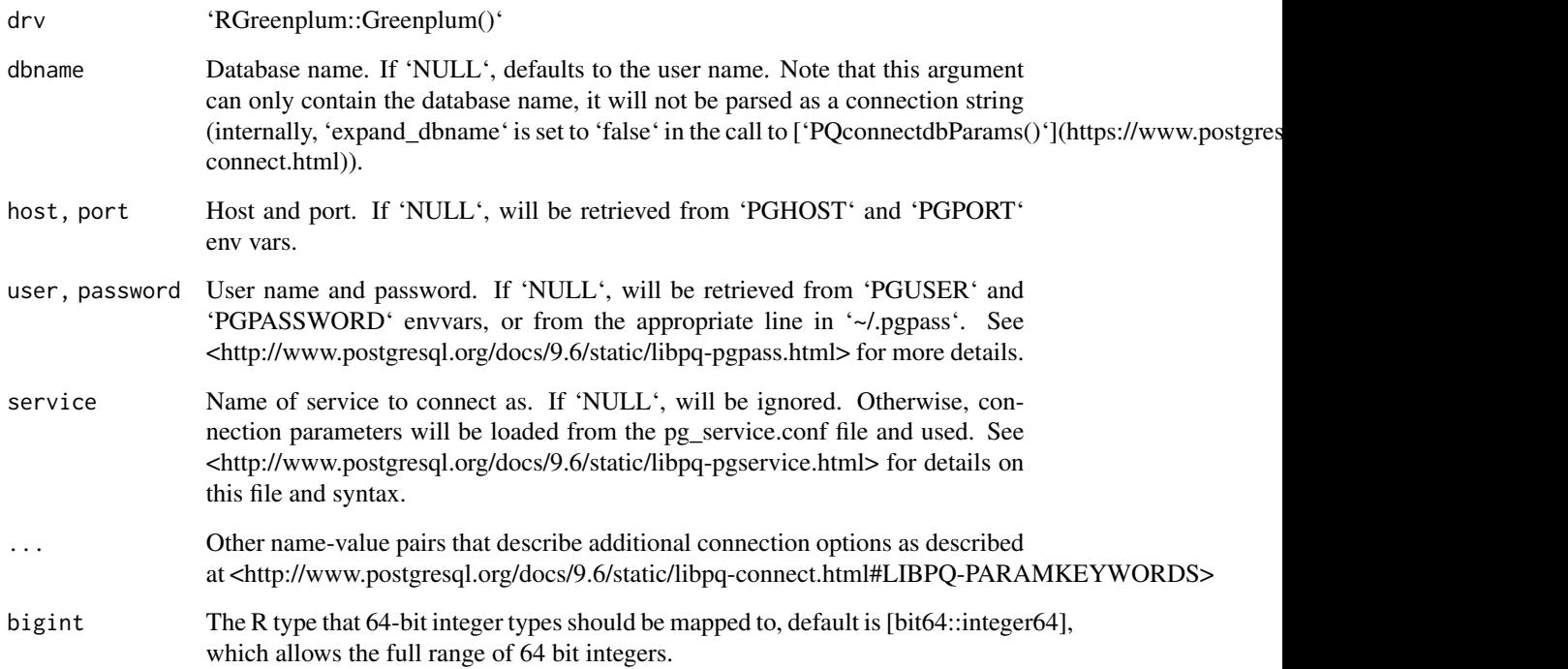

<span id="page-2-0"></span>dbIsValid,GreenplumDriver-method *Greenplum dbIsValid method*

#### Description

Greenplum dbIsValid method

#### Usage

```
## S4 method for signature 'GreenplumDriver'
dbIsValid(dbObj, ...)
```
#### Arguments

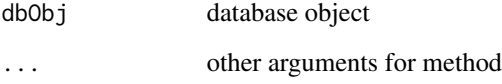

dbWriteTable,GreenplumConnection,character,data.frame-method *Greenplum dbWriteTable method*

#### Description

Greenplum dbWriteTable method

Greenplum dbExistsTable method

#### Usage

```
## S4 method for signature 'GreenplumConnection, character, data.frame'
dbWriteTable(conn, name,
 value, ..., row.names = FALSE, overwrite = FALSE, append = FALSE,
 field.types = NULL, temporary = FALSE, distributed_by = NULL,
 copy = TRUE)
## S4 method for signature 'GreenplumConnection, character'
dbExistsTable(conn, name, ...)
```
#### <span id="page-3-0"></span>Arguments

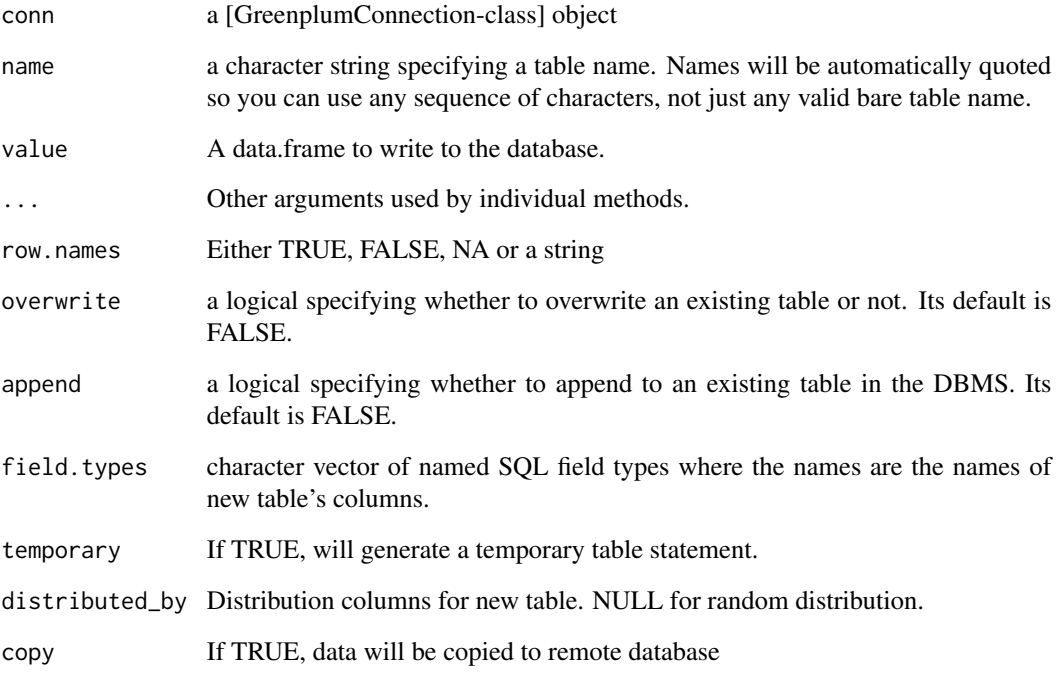

Greenplum *Greenplum driver*

#### Description

This driver never needs to be unloaded and hence 'dbUnload()' is a null-op.

## Usage

Greenplum()

## Examples

```
library(RPostgres)
RGreenplum::Greenplum()
```
<span id="page-4-0"></span>sqlCreateTable,GreenplumConnection-method *Greenplum sqlCreateTable method*

#### Description

Greenplum sqlCreateTable method

#### Usage

```
## S4 method for signature 'GreenplumConnection'
sqlCreateTable(con, table, fields,
 row.names = NA, temporary = FALSE, distributed_by = NULL, ...)
```
#### Arguments

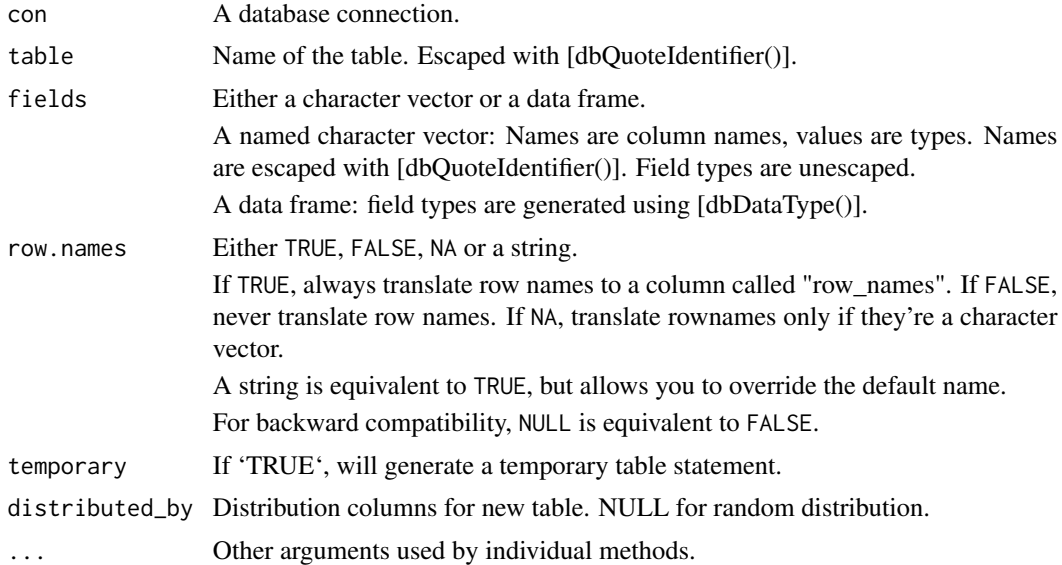

# <span id="page-5-0"></span>Index

dbConnect,GreenplumDriver-method, [2](#page-1-0) dbExistsTable,GreenplumConnection,character-method *(*dbWriteTable,GreenplumConnection,character,data.frame-method*)*, [3](#page-2-0) dbIsValid,GreenplumDriver-method, [3](#page-2-0) dbWriteTable,GreenplumConnection,character,data.frame-method, [3](#page-2-0) Greenplum, [4](#page-3-0) sqlCreateTable,GreenplumConnection-method, [5](#page-4-0)